Subject: PowerDVD Posted by [Guido](http://newsgrouponline.com/index.php?t=usrinfo&id=146) on Tue, 02 Aug 2011 01:45:40 GMT [View Forum Message](http://newsgrouponline.com/index.php?t=rview&th=20826&goto=110840#msg_110840) <> [Reply to Message](http://newsgrouponline.com/index.php?t=post&reply_to=110840)

## Salve

Ho un problemino con PowerDVD (versione 7.3 a corredo con lettore bluray Asus). Dovrei fare una cosa banalissima... disabilitare l'autostart. Stando alla guida dovrebbe essere nel menu': Setup-lettore-avanzate-associazione files. Be'... li' il sottomenu' 'associazione files' non c'e'.... E neppure da altre parti e comunque nessuna menzione all'autostart. Come si puo' fare ? 'azie

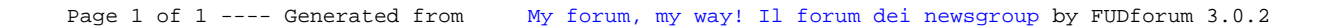